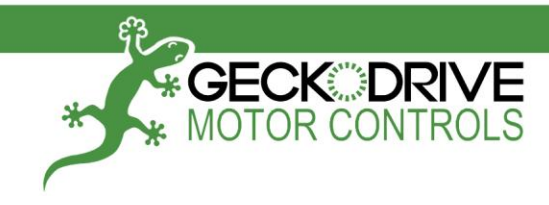

# Блок управления шаговым двигателем G203V / G213V

РУКОВОДСТВО ПО ЭКСПЛУАТАЦИИ

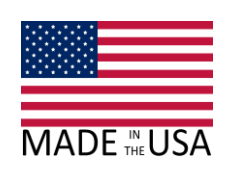

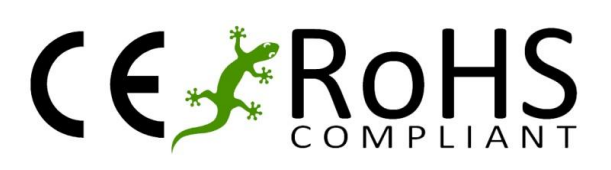

Geckodrive, Inc. - 14662 Franklin Ave - Suite E - Tustin, CA - 92780 Phone: 714.832.8874 - Fax: 714.832.8082 - www.geckodrive.com

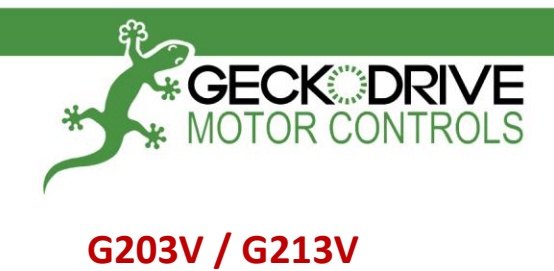

### РУКОВОДСТВО ПО ЭКСПЛУАТАЦИИ

#### ГАБАРИТНЫЕ И ПРИСОЕДИНИТЕЛЬНЫЕ РАЗМЕРЫ

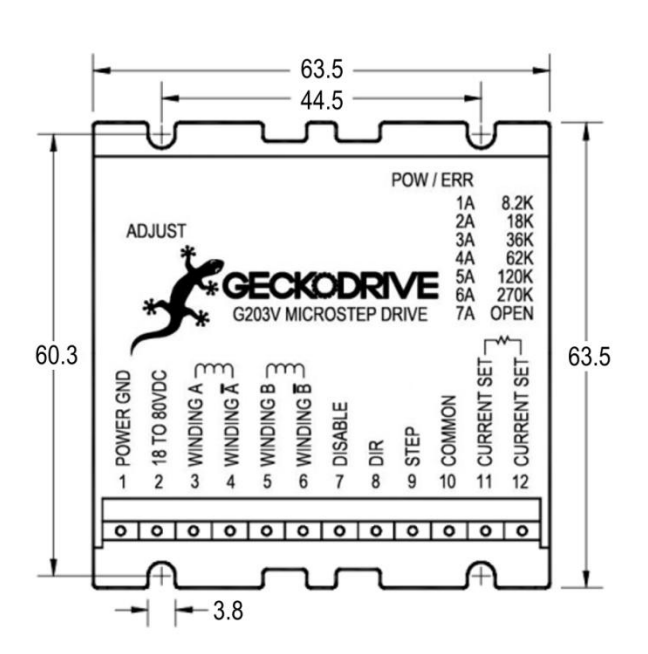

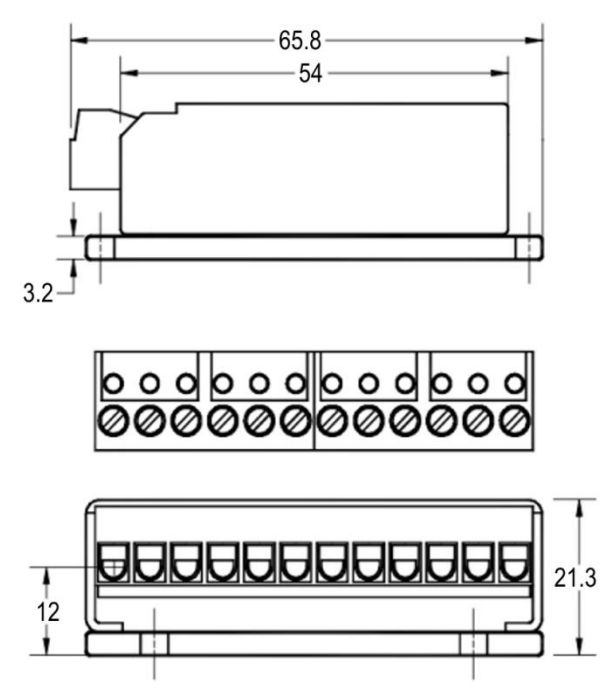

#### **ТЕХНИЧЕСКИЕ ХАРАКТЕРИСТИКИ**

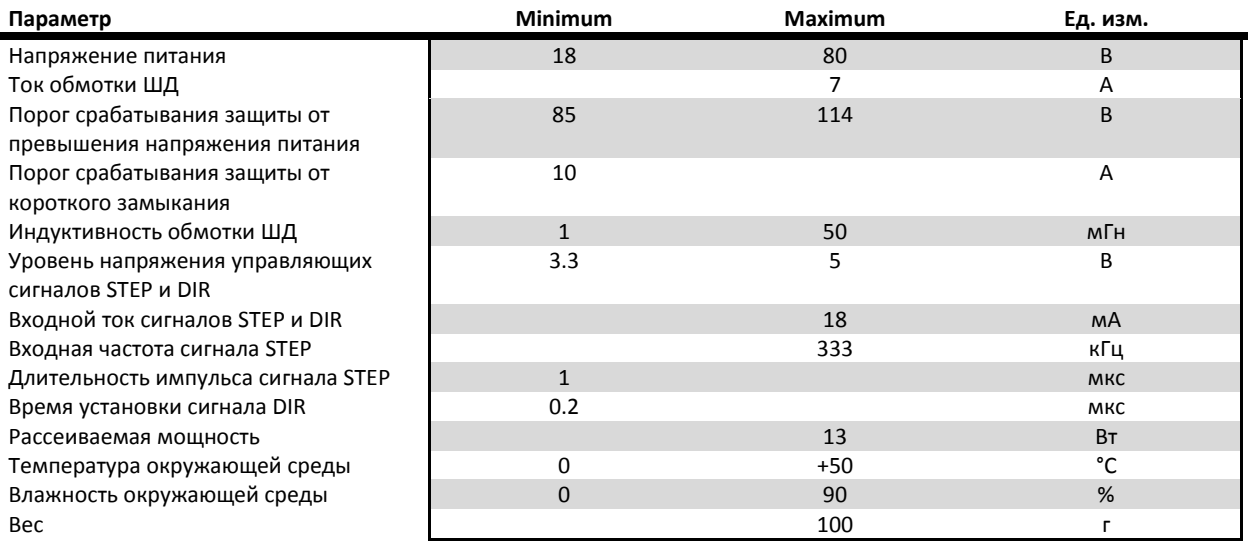

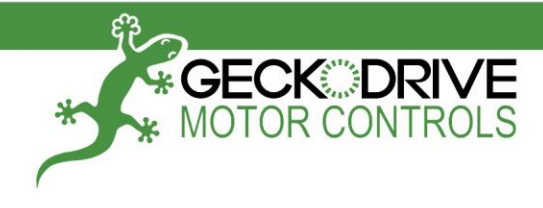

### РУКОВОДСТВО ПО ЭКСПЛУАТАЦИИ

#### ОПИСАНИЕ ИЗДЕЛИЯ

G203V / G213V

Блок управления шаговым двигателем G203V / G213V (далее - Драйвер) представляет собой высокотехнологичное функционально законченное электронное устройство, предназначенное для управления биполярным гибридным шаговым двигателем (далее – ШД) с максимальным током питания каждой из обмоток двигателя до 7 Ампер.

Основными преимуществами драйверов G203V и G213V являются аппаратные функции компенсации среднечастотного резонанса и подавления низкочастотных вибраций, а также функция «морфинга» при работе в режиме микрошага (плавный переход в режим целого шага на высоких частотах вращения, для увеличения крутящего момента). Кроме того в драйверах используется режим адаптивной рециркуляции тока в обмотках двигателя, который обеспечивает минимальный нагрев ШД и самого драйвера, как при вращении так и при простое ШД.

Драйверы G203V и G213V имеют встроенные аппаратные защиты от:

- 1. Превышения напряжения питания.
- 2. Обратного включения (переполюсовки) напряжения питания.
- 3. Короткого замыкания в обмотках ШД.
- 4. Отключения (обрыва) обмотки ШД во время вращения.
- 5. Перегрева.

Для индикации текущего состояния в драйверах G203V и G213V используются три светодиода: ПИТАНИЕ (зеленый), НАГРУЗКА ШД (желтый) и ОШИБКА (красный).

Управление вращением ШД осуществляется посредством логических сигналов STEP (ШАГ) и DIRECTION (НАПРАВЛЕНИЕ). Драйвер G203V работает только в режиме микрошага 1/10.

Драйвер G213V работает в режимах 1/10 шага, 1/5 шага и 1/2 шага, а также в режиме целого шага.

#### **НАЗНАЧЕНИЕ КОНТАКТОВ G203V**

Подключение ШД, питания и управляющих сигналов к G203V осуществляется через 12 контактный разборный клеммный разъем, разделенный для удобства на две части: контакты с 1 по 6 (питание драйвера и ШД) и контакты с 7 по 12 (входные сигналы управления). Каждая из частей разъема может быть удалена раздельно.

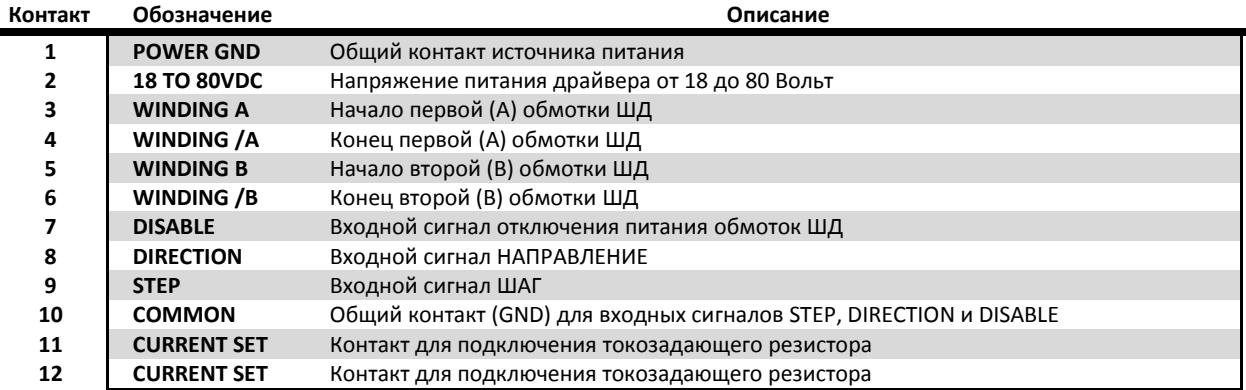

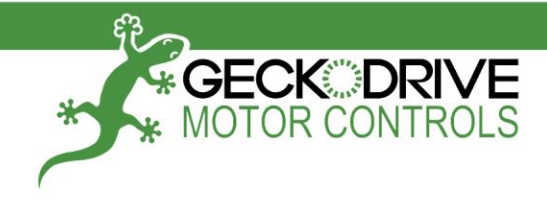

### РУКОВОДСТВО ПО ЭКСПЛУАТАЦИИ

#### ПОДКЛЮЧЕНИЕ ИСТОЧНИКА ПИТАНИЯ

**POWER GND** Контакт 1 Общий контакт источника питания.

#### Контакт 2 **18 TO 80VDC**

G203V / G213V

Напряжение питания драйвера от 18 до 80 Вольт.

Питание драйвера осуществляется от внешнего источника постоянного тока. Выходное напряжение источника питания должно быть в диапазоне от 18В до 80В. Допускается использование, как стабилизированного импульсного источника питания, так и нестабилизированного линейного источника. При использовании линейного источника питания, обязательно следует учитывать величину пульсаций выходного напряжения, чтобы суммарная максимальная величина пульсаций с напряжением источника не превышала 80В. Кроме того, для более эффективной работы драйвера при питании от нестабилизированного источника, пульсации выходного напряжения не должны превышать 10%.

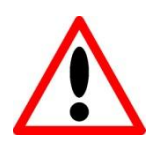

ВНИМАНИЕ! Напряжения питания выше 80В приведет к срабатыванию внутренней защиты драйвера. Запрещается использовать механический или автоматический выключатель в цепи питания драйвера.

ВНИМАНИЕ! Обратное подключение питания (переполюсовка) приведет к срабатыванию защиты драйвера и обрыву внутреннего предохранителя.

Выбор напряжения питания для драйвера зависит от параметров ШД. В общем случае, напряжение питания должно быть в диапазоне от 4 до 25 раз больше, относительно номинального напряжения обмотки ШД, которое определяется как произведение омического сопротивления обмотки на номинальный ток обмотки.

Например, если номинальное напряжение обмотки ШД составляет 3В, то напряжение питания драйвера может быть в диапазоне от 12В до 75В. При этом следует учесть, что более высокое напряжение питания позволит получить лучшие динамические характеристики ШД при разгоне, а также даст некоторое увеличение крутящего момента, однако также приведет к увеличению потребляемой мощности от источника и более сильному нагреву корпуса ШД.

Для более точного выбора величины питающего напряжения, можно воспользоваться следующей формулой:

#### Напряжение питания [B] = 32 \* VИндуктивность [мГн]

Например, если индуктивность обмотки ШД составляет 2 мГн, то рекомендуемое напряжение питание драйвера:

 $32 * \sqrt{2} = 45.3 B (\pm 5 B)$ 

Максимальный выходной ток нестабилизированного источника питания должен составлять не мене 67% от номинального тока ШД. При использовании импульсного источника питания, максимальный выходной ток источника должен быть не менее 100% от номинального тока ШД.

Для повышения надежности, рекомендуется использовать для каждого драйвера отдельный источник питания. При подключении нескольких драйверов к одному источнику питания, разводка цепей питания должна осуществляться строго по схеме «звезды». Последовательное подключение драйверов к одному источнику питания не допускается.

В драйвере реализована функция плавного пуска ШД - при включении питания, ток в обмотках двигателя нарастает до установленного максимального значения в течении 1 секунды.

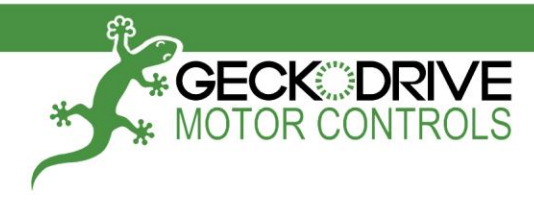

## G203V / G213V

### РУКОВОДСТВО ПО ЭКСПЛУАТАЦИИ

#### ПОДКЛЮЧЕНИЕ ШАГОВОГО ДВИГАТЕЛЯ

Контакт 3 **WINDING A** Начало первой (А) обмотки ШД. Контакт 4 WINDING/A Конец первой (А) обмотки ШД. Контакт 5 **WINDING B** 

Начало второй (В) обмотки ШД.

#### Контакт 6 **WINDING/B** Конец второй (В) обмотки ШД.

К драйверу можно подключать двухфазные шаговые двигатели не только с 4 выводами, но и с 6-ю или 8-ю выводами в биполярном включении. Для корректной работы драйвера, индуктивность обмотки ШД должна быть не менее 1 мГн. Первая обмотка ШД подключается к контактам 3 и 4, вторая - к контактам 5 и 6.

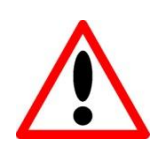

ВНИМАНИЕ! Короткое замыкание или обрыв в обмотке ШД, а также замыкание обмотки ШД на общий провод, приведет к срабатыванию внутренней защиты и отключению драйвера.

**ВНИМАНИЕ!** Запрещается подключать или отсоединять двигатель при включенном питании драйвера, а также отключать питание драйвера при работающем двигателе - это приведет к срабатыванию защиты драйвера и обрыву внутреннего предохранителя.

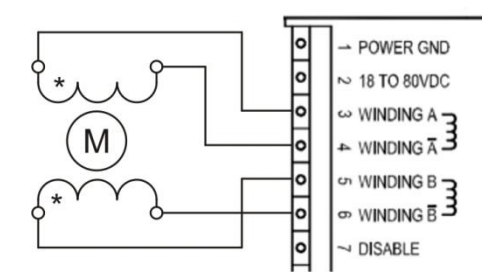

#### Подключение 4-х выводного ШД

Подключение 8-ми выводного ШД с параллельным соединением обмоток

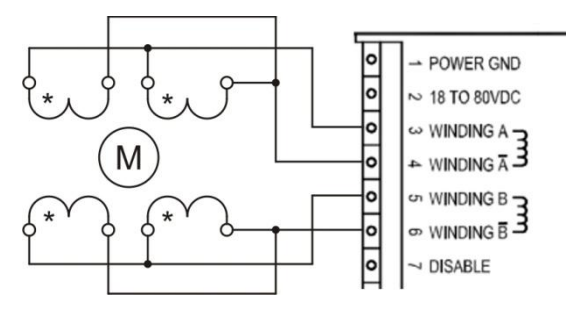

#### Подключение 6-ти выводного ШД

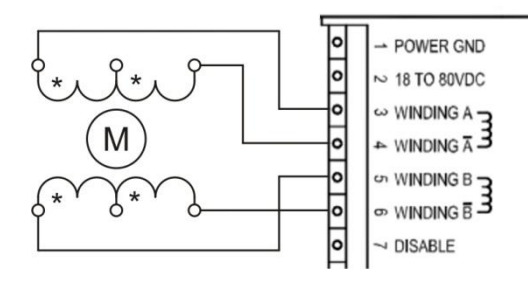

#### Подключение 8-ми выводного ШД с последовательным соединением обмоток

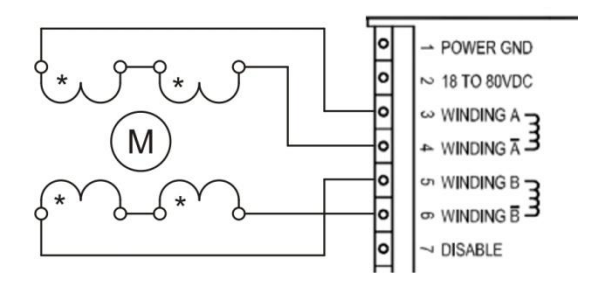

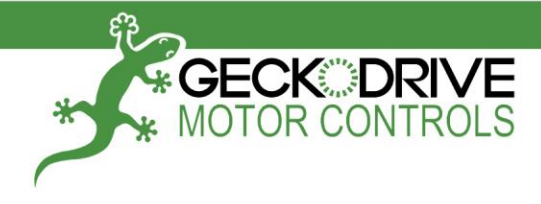

### **G203V / G213V РУКОВОДСТВО ПО ЭКСПЛУАТАЦИИ**

#### **РЕЖИМ ОТКЛЮЧЕНИЯ ПИТАНИЯ ОБМТОК ШД**

#### **Контакт 7 DISABLE**

Входной сигнал отключения питания обмоток ШД.

#### **Контакт 10 COMMON**

Общий контакт (GND) для входных сигналов STEP, DIRECTION и DISABLE.

В драйвере предусмотрена возможность полного отключения тока в обмотках ШД. Данная опция может быть применена для экстренного отключения ШД в случае возникновения аварийной ситуации.

\_\_\_\_\_\_\_\_\_\_\_\_\_\_\_\_\_\_\_\_\_\_\_\_\_\_\_\_\_\_\_\_\_\_\_\_\_\_\_\_\_\_\_\_\_\_\_\_\_\_\_\_\_\_\_\_\_\_\_\_\_\_\_\_\_\_\_\_\_\_\_\_\_\_\_\_\_\_\_\_\_\_

Управление включением/отключением тока в обмотках ШД осуществляется логическим сигналом, который подается на гальванически изолированный вход **DISABLE**, относительно общего контакта **COMMON**.

Для отключения питания ШД необходимо на вход DISABLE подать сигнал с уровнем логической **«1»**. Для восстановления питания ШД и нормальной работы драйвера, на вход DISABLE необходимо подать уровень логического **«0»**.

Если использовать данную функцию в конкретном приложении нет необходимости, то вход DISABLE можно оставить неподключенным или для надежности замкнуть его на вход COMMON.

В режиме отключения питания ШД происходит отключение только силовой части драйвера и обесточивание обмоток ШД, логическая часть драйвера остается активной и продолжает накапливать входные «шаги», при поступлении импульсов на вход STEP. Потребляемый драйвером ток снижается до 20 мА. Если за время, когда двигатель был отключен, на вход драйвера не поступали управляющие импульсы и ротор ШД не был механически смещен больше чем на 2 целых шага, то после размыкания контакта DISABLE, ротор ШД вернется в исходное положение.

При активации режима отключения питания ШД на драйвере загорится красный светодиод.

#### **ПОДКЛЮЧЕНИЕ УПРАВЛЯЮЩИХ СИГНАЛОВ STEP (ШАГ) И DIRECTION (НАПРАВЛЕНИЕ)**

- **Контакт 8 DIRECTION** Входной сигнал НАПРАВЛЕНИЕ.
- **Контакт 9 STEP** Входной сигнал ШАГ.

### **Контакт 10 COMMON** Общий контакт (GND) для входных сигналов STEP, DIRECTION и DISABLE.

Управление вращением ШД осуществляется посредством двух логических сигналов **STEP** (ШАГ) и **DIRECTION** (НАПРАВЛЕНИЕ). Поворот ротора ШД на один микрошаг осуществляется по положительному фронту («0» → «1») импульса сигнала STEP, в сторону заданную сигналом DIRECTION.

Входные сигналы STEP и DIRECTION гальванически изолированы от внутренних цепей драйвера через высокоскоростной оптрон. Рабочее напряжение данных сигналов составляет от 3.3В до 5В, что соответствует полному диапазону уровней логических сигналов современных цифровых устройств. Минимальный входной ток управляющих сигналов, достаточный для корректной работы драйвера, составляет всего 2.5 мА.

Общий вход **COMMON** для сигналов STEP, DIRECTION и DISABLE необходимо соединить с общим контактом (GND) управляющего контроллера или задающего генератора.

Минимальная длительность импульса сигнала ШАГ составляет 1 мкс, однако для улучшения помехоустойчивости и надежной работы драйвера, рекомендуется использовать импульсы длительностью не менее 5 мкс.

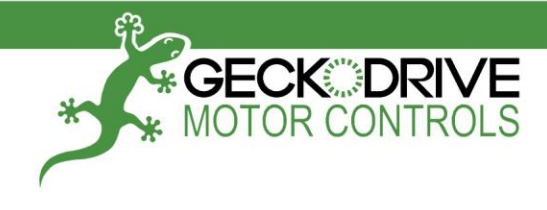

G203V / G213V

### РУКОВОДСТВО ПО ЭКСПЛУАТАЦИИ

#### УСТАНОВКА МАКСИМАЛЬНОГО ТОКА ШД

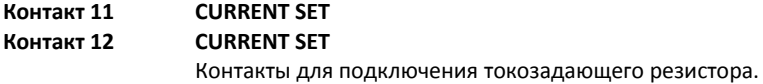

Значение максимального тока в обмотках ШД устанавливается внешним постоянным резистором, который подключается к контактам 11 и 12. В качестве токозадающего резистора можно использовать стандартные выводные металлопленочные резисторы точностью 1% или 5% и мощностью не менее 0.25 Вт.

Зависимость тока ШД (Im) от сопротивления токозадающего резистора (R) определяется следующей формулой:

 $R [KOM] = (47 * Im [A]) / (7 - Im [A])$ 

В таблице ниже, приведены расчетные значения сопротивлений токозадающего резистора:

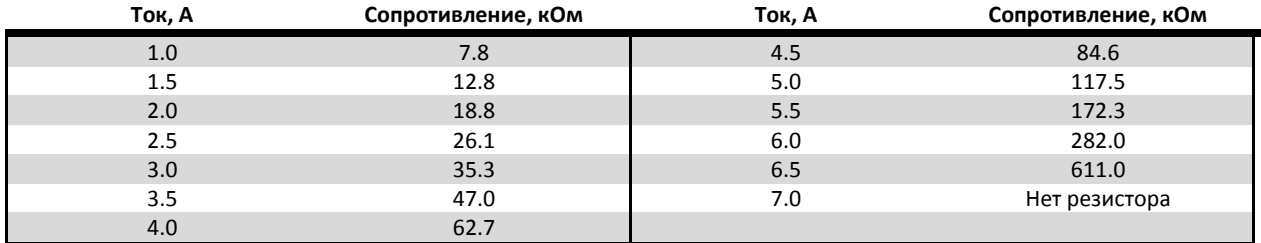

#### **РЕЖИМ СНИЖЕНИЯ ТОКА В ОБМОТКАХ ШД ПРИ ПРОСТОЕ**

Для дополнительного снижения нагрева ШД при простое, в драйвере реализована функция уменьшения тока в обмотках ШД, до значения тока удержания, равного 71% от установленного максимального тока обмотки. Драйвер переходит в режим уменьшения тока, если на вход STEP в течение 1 секунды не поступают управляющие импульсы.

#### ИНДИКАЦИЯ ТЕКУЩЕГО СОСТОЯНИЯ ДРАЙВЕРА

Для индикации текущего состояния в драйверах G203V и G213V используются три светодиода: ПИТАНИЕ, НАГРУЗКА ШД и ОШИБКА. Назначение каждого из них описано в таблице ниже.

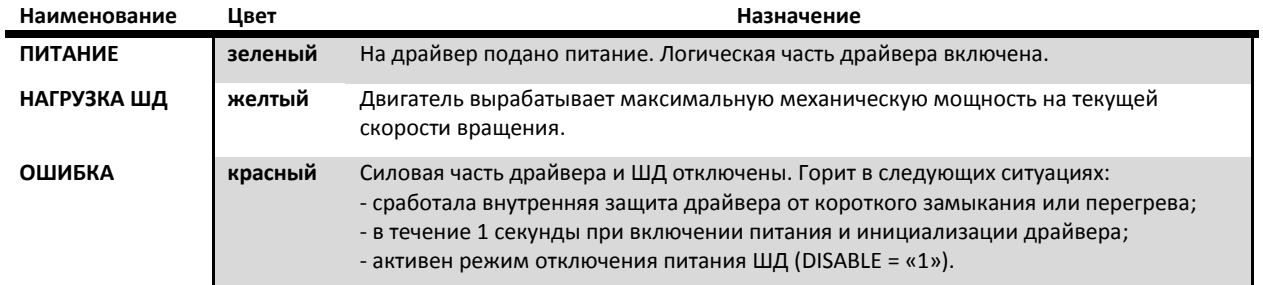

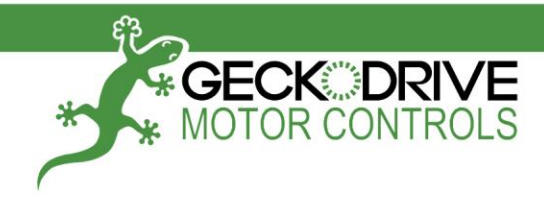

G203V / G213V

### РУКОВОДСТВО ПО ЭКСПЛУАТАЦИИ

#### УСТРАНЕНИЕ НИЗКОЧАСТОНЫХ ВИБРАЦИЙ ШД

На задней стороне драйвера расположен переменный резистор (маркировка на корпусе ADJUST), предназначенный для подстройки формы токов в обмотках ШД и уменьшения вибраций, при вращении двигателя на скоростях до 1 об/мин. Для юстировки установите скорость вращения, на которой наблюдается максимальная вибрация двигателя и плавным вращением потенциометра добейтесь минимизации вибраций.

#### ДОПОЛНИТЕЛЬНОЕ ОХЛАЖДЕНИЕ ДРАЙВЕРА

При работе драйвера с установленным током обмотки ШД более 3 Ампер, необходимо использовать дополнительное принудительное охлаждение корпуса драйвера или установить драйвер на внешний алюминиевый радиатор. Для улучшения теплопередачи между основанием драйвера и поверхностью радиатора, используйте теплопроводящую пасту.

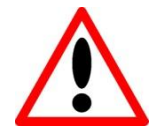

ВНИМАНИЕ! Длительное использование драйвера с установленным током обмотки ШД более ЗА без дополнительного охлаждения, может привести к срабатыванию внутренней защиты и отключению драйвера. Температура основания драйвера не должна превышать 70°С.

#### УСТАНОВКА РЕЖИМА ДЕЛЕНИЯ ШАГА (ТОЛЬКО ДЛЯ G213V)

Драйвер G213V содержит установленный мультипликатор входной частоты G901X, который позволяет ему работать не только в режиме микрошага 1/10, но также в режимах 1/5 шага, 1/2 шага и в режиме целого шага.

Установка режима деления шага осуществляется двумя перемычками на плате мультипликатора G901X и должна осуществляться только при выключенном питании драйвера.

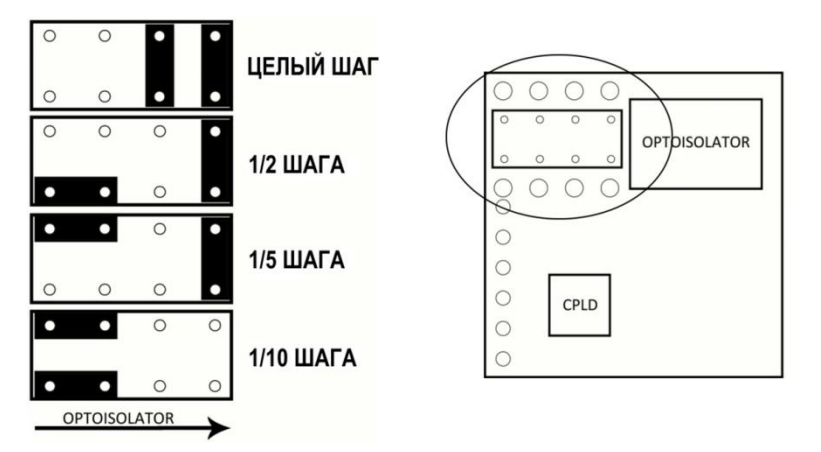

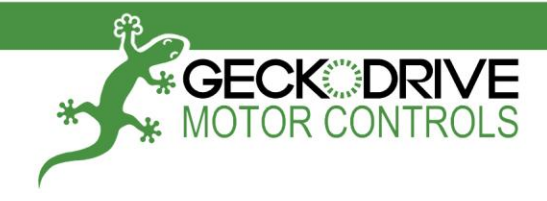

### **G203V / G213V РУКОВОДСТВО ПО ЭКСПЛУАТАЦИИ**

#### **ГАРАНТИЙНЫЕ ОБЯЗАТЕЛЬСТВА И ТЕХНИЧЕСКАЯ ПОДДЕРЖКА**

Производитель гарантирует соответствие драйвера заявленным техническим и эксплуатационным характеристикам при соблюдении потребителем правил транспортирования, хранения, монтажа и эксплуатации. Гарантийный срок эксплуатации драйвера – **12 месяцев** со дня продажи.

\_\_\_\_\_\_\_\_\_\_\_\_\_\_\_\_\_\_\_\_\_\_\_\_\_\_\_\_\_\_\_\_\_\_\_\_\_\_\_\_\_\_\_\_\_\_\_\_\_\_\_\_\_\_\_\_\_\_\_\_\_\_\_\_\_\_\_\_\_\_\_\_\_\_\_\_\_\_\_\_\_\_

В случае выхода драйвера из строя в течение гарантийного срока, при условии соблюдения потребителем правил транспортирования, хранения, монтажа и эксплуатации, производитель обязуется безвозмездно осуществить ремонт или замену дефектного драйвера.

Официальным представителем GECKODRIVE INC. на территории России является ООО «АТОМ» – [www.npoatom.ru](http://www.npoatom.ru/) Адрес: 195196, г. Санкт-Петербург, ул. Рижская, 5.

Если у Вас возникли вопросы по использованию продукции GECKODRIVE INC. свяжитесь с нашей службой технической поддержки:

- Тел.: +7 (812) 622-05-40, 716-42-16, 716-28-88
- Email: [support@npoatom.ru](mailto:support@npoatom.ru) [support@geckodrive.com](mailto:support@geckodrive.com)

#### **DISCLAIMER**

Продукция GECKODRIVE INC. не предназначена и не рекомендуется для использования в устройствах, предназначенных для жизнеобеспечения или связанных с риском причинения вреда здоровью потребителя. Ответственность за использование изделий GECKODRIVE INC. в устройствах такого рода полностью лежит на потребителе. Устройство не содержит вредных для здоровья веществ и его утилизация не требует принятия особых мер.

#### **СПИСОК ИЗМЕНЕНИЙ**

Производитель оставляет за собой право изменять данное руководство и модифицировать изделие без уведомления потребителей. Однако все эти изменения будут внесены в новое издание данного руководства.

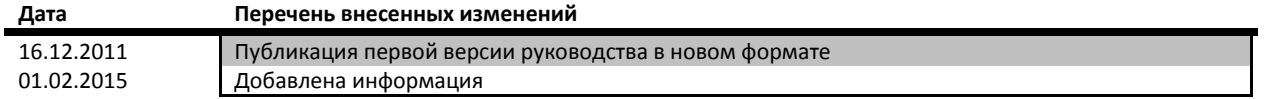